# Vorlesungsmodul Mensch-Maschine-Kommunikation - VorlMod MMKomm -

# Matthias Ansorg

13. Oktober 2004 bis 30. Januar 2006

#### Zusammenfassung

Studentische Mitschrift zur Vorlesung Mensch-Maschine-Kommunikation bei Prof. Dr. Walther Bachmann (Wintersemester 2004/2005) im Studiengang Informatik an der Fachhochschule Gießen-Friedberg.

- Bezugsquelle: Die vorliegende studentische Mitschrift steht im Internet zum Download bereit. Quelle: Persönliche Homepage Matthias Ansorg [http://matthias.ansorgs.de/.](http://matthias.ansorgs.de/)
- Lizenz: Diese studentische Mitschrift ist public domain, darf also ohne Einschränkungen oder Quellenangabe für jeden beliebigen Zweck benutzt werden, kommerziell und nichtkommerziell; jedoch enthält sie keinerlei Garantien für Richtigkeit oder Eignung oder sonst irgendetwas, weder explizit noch implizit. Das Risiko der Nutzung dieser studentischen Mitschrift liegt allein beim Nutzer selbst. Einschränkend sind außerdem die Urheberrechte der angegebenen Quellen zu beachten.
- Korrekturen und Feedback: Fehler zur Verbesserung in zukünftigen Versionen, sonstige Verbesserungsvorschläge und Wünsche bitte dem Autor per e-mail mitteilen: Matthias Ansorg  $\zeta$ mailto:matthias@ansorgs.de>.
- Format: Die vorliegende studentische Mitschrift wurde mit dem Programm LYX (graphisches Frontend zu LATEX) unter Linux geschrieben und mit pdfLATEXals pdf-Datei erstellt. Grafiken wurden mit dem Programm xfig unter Linux erstellt und als pdf-Dateien exportiert.
- Dozent: Prof. Dr. Walther Bachmann.
- Verwendete Quellen: <quelle> {<quelle>}.
- Klausur:

# Inhaltsverzeichnis

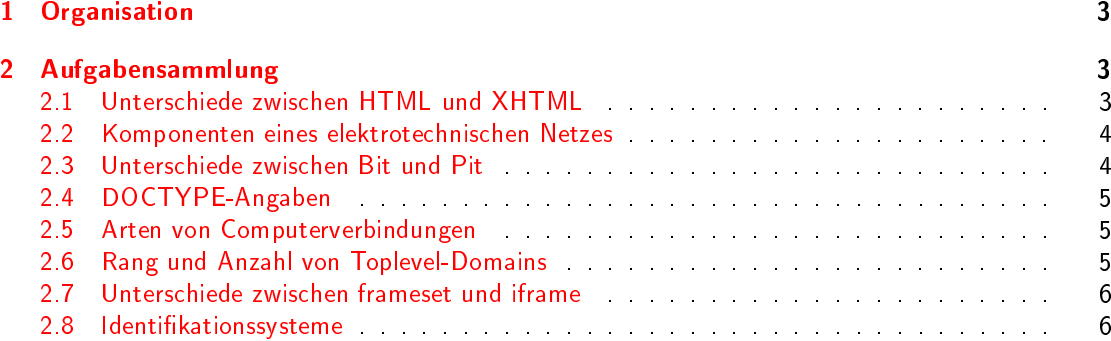

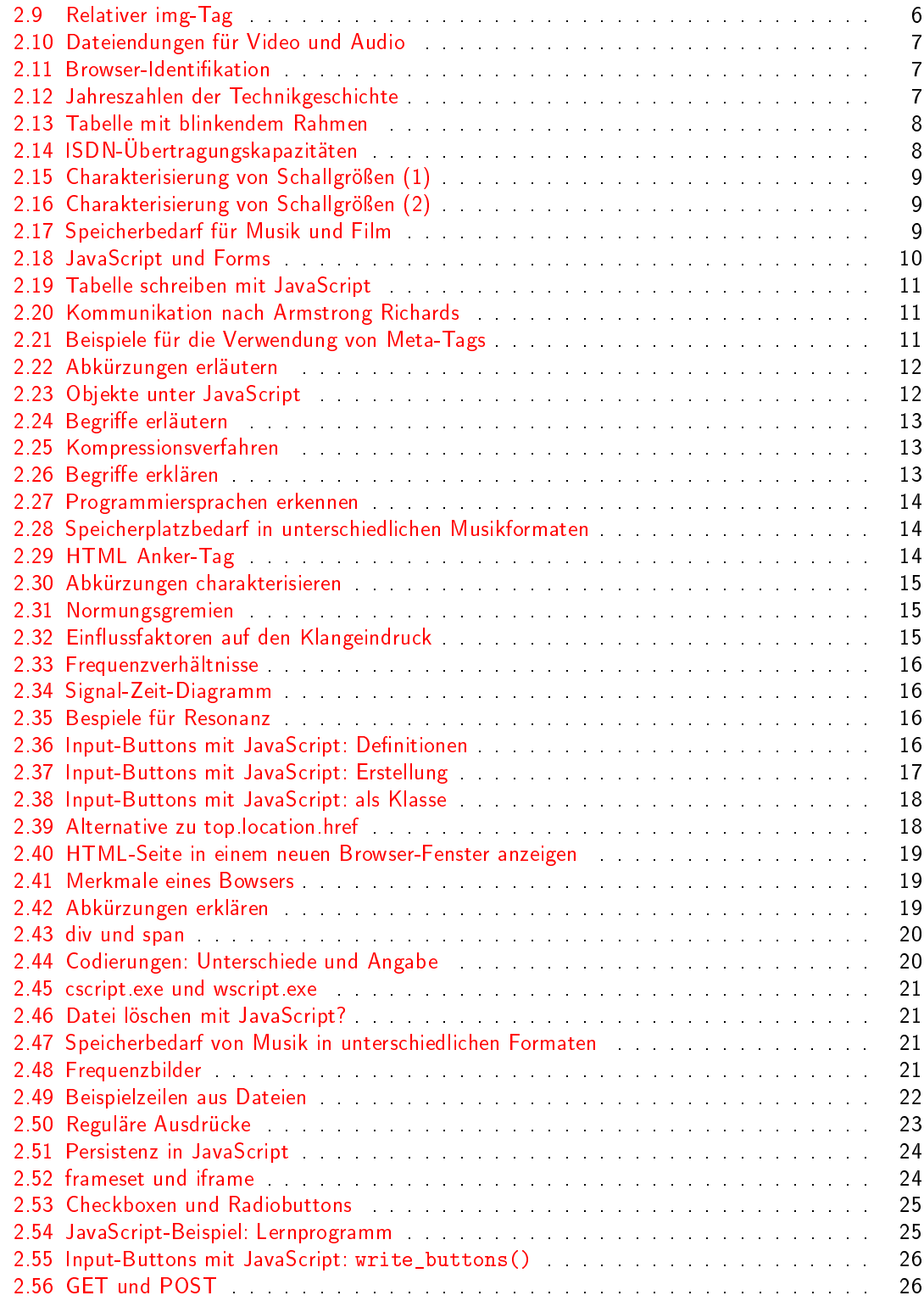

# <span id="page-2-0"></span>1 Organisation

- Stundeneinteilung
	- Mittwoch 1. Block: Praktikum; C 401; alternativ zum 3. Block
	- Mittwoch 2. Block: Vorlesung; C 401
	- Mittwoch 3. Block: Praktikum; C 401; alternativ zum 1. Block
- Es ist eine Anmeldung im Klausurensystem erforderlich, damit Prof. Bachmann eine Liste der Teilnehmer erhält, anhand der er die Übungen testieren kann.
- Es gibt weder in der Vorlesung noch in der Übung Anwesenheitspflicht
- Übungsaufgaben
	- Die Aufgabenstellung wird im Internet auf der Homepage von Prof. Bachmann veröffentlicht.
	- Die Lösungen der Übungsaufgaben gehen zu 40% in die Klausur ein. Wer die Übungen nicht löst, kann deshalb nur 60% der Punkte erreichen.
	- Die Übungen werden bei Abgabe testiert. Es gibt die Stufen 0%, 50% und 100% für jede Übung.
	- $-$  Die Übungen können nur persönlich in den Übungsgruppen abgegeben werden, nicht per E-Mail. Dabei werden Nachfragen zu den Aufgaben gestellt, damit Prof. Bachmann erfahren kann, dass man die Übung selbst gemacht hat.
	- Eine Übung kann in der Übungsstunde, für die sie ausgegeben wurde, und in der Übungsstunde in der folgenden Woche abgegeben und testiert werden.
	- $-$  Inhalte der Übungsaufgaben
		- \* JavaScript, inkl. Zugriff auf Dateien
		- \* HTML
		- XML
		- DOM als Programmiermodell
		- eigener XML-Parser

# <span id="page-2-1"></span>2 Aufgabensammlung

# <span id="page-2-2"></span>2.1 Unterschiede zwischen HTML und XHTML

Nennen Sie Unterschiede zwischen HTML und XHTML:

- HTML ist ein syntaktisch »loser« Standard, während XHTML syntaktisch wesentlich strikter und konsequenter ist.
- · XHTML ist die Definition von HTML über XML statt wie bisher über SGML.
- Leere Elemente brauchen in XHTML eine besondere Kennzeichnung. Es heißt <img src="bild.png"> in HTML, aber <img src="bild.png" /> in XHTML.
- XML-Deklaration (z.B. <?xml version="1.0" encoding="ISO-8859-1" ?>)muss der erste Inhalt eines XHTML-Dokuments sein, in HTML-Dokumenten kommt eine solche Deklaration nicht vor.
- Es gibt Unterschiede in der Dokumenttyp-Deklaration.
- Für das HTML-Wurzelelement muss der Namensraum angegeben werden: <html xmlns="http://www.w3.org/1999/xhtml"></html>
- Groÿ-/Kleinschreibung von Elementnamen und Attributnamen ist in HTML beliebig, in XHTML ist dafür Kleinschreibung vorgeschrieben.
- Bei manchen HTML-Elementen die Inhalt haben können ist der Abschluss-Tag optional (z.B. <td>, <dt>, <dd>, <option>), bei XHTML ist in diesen Fällen der Abschlusstag obligatorisch.

Quelle: [\[2,](#page-26-0) Aufg. 1 Teil 1]. Quelle für die Antworten: [http://de.selfhtml.org/html/xhtml/](http://de.selfhtml.org/html/xhtml/unterschiede.htm) [unterschiede.htm.](http://de.selfhtml.org/html/xhtml/unterschiede.htm)

#### <span id="page-3-0"></span>2.2 Komponenten eines elektrotechnischen Netzes

Geben Sie Komponenten an, aus denen ein Netz der Elektrotechnik besteht. Mögliche Komponenten sind:

- Widerstände
- Spulen
- Kapazitäten
- Strom- und Spannungsquellen
- aktive Elementen
- Leitungsverbindungen

Quelle: [\[2,](#page-26-0) Aufg. 1 Teil 2]. Quelle für die Antworten: Der Satz »In der Elektrotechnik besteht ein elektrisches Netzwerk  $[...]$ « aus  $[1]$ .

# <span id="page-3-1"></span>2.3 Unterschiede zwischen Bit und Pit

Nennen Sie Unterschiede zwischen den Begriffen Bit und Pit.

Bit bedeutet: binary digit. Die kleinste Einheit der Information, geprägt von Claude Shannon 1948 in seiner Arbeit  $\gg$  A Mathematical Theory of Communication $\ll$ .

Pit bedeutet: eine (datentragende) Vertiefung auf einer CD oder DVD.

Quelle: [\[2,](#page-26-0) Aufg. 1 Teil 3]. Quelle für die Antworten: <http://de.wikipedia.org/wiki/Bit> und [http://de.wikipedia.org/wiki/Pit.](http://de.wikipedia.org/wiki/Pit)

#### <span id="page-4-0"></span>2.4 DOCTYPE-Angaben

Der Quelltext von HTML-Seiten ( HTML-Dokumente ) soll nach W3C mit Dokumenttyp-Angaben versehen werden. Wie sieht ein solcher Eintrag etwa aus?

<!DOCTYPE ...

Hier einige Beispiele, eines genügt jedoch:

```
<!DOCTYPE HTML PUBLIC "-//W3C//DTD HTML 4.01 Transitional//EN"
  "http://www.w3.org/TR/html4/loose.dtd">
<!DOCTYPE HTML PUBLIC "-//W3C//DTD HTML 4.01 Transitional//EN">
```
Quelle: [\[2,](#page-26-0) Aufg. 1 Teil 4]. Quelle für die Antwort: [http://de.selfhtml.org/html/allgemein/](http://de.selfhtml.org/html/allgemein/grundgeruest.htm#dokumenttyp) [grundgeruest.htm#dokumenttyp.](http://de.selfhtml.org/html/allgemein/grundgeruest.htm#dokumenttyp)

# <span id="page-4-1"></span>2.5 Arten von Computerverbindungen

Nennen Sie (abhängig von der Entfernung zwischen 2 'Computern') klassifizierende Besonderheiten zu solchen Computer-Verbindungen (z.B. LAN, WAN, Datenflussmaschine, Multiprozessor-System, usw. ):

- $\bullet$  0 cm 10 cm: Datenflussmaschine
- 10 cm 100 cm: Multiprozessor-System
- 1 m 1000 m: lokales Netzwerk (LAN)
- 1 km 1000 km: Weitverkehrsnetz (WAN)
- mehr als 1000 km: verbundene Weitverkehrsnetze / globales Netzwerk (GAN)

Quelle: [\[2,](#page-26-0) Aufg. 1 Teil 5]. Quelle für die Antwort: [\[1\]](#page-26-1).

#### <span id="page-4-2"></span>2.6 Rang und Anzahl von Toplevel-Domains

Schätzen Sie die Reihenfolge ( Platz 1., 2., 3., 4., 5. ) der zugeteilten Internetadressen und die jeweilige absolute Anzahl von Internetadressen ( weltweit 2003 ):

.de Platz: 2 Anzahl: 5.938.340

.com Platz: 1 Anzahl: 21.892.550

.uk Platz: 3 Anzahl: 3.868.421

```
.net Platz: 4 Anzahl: 3.672.309
```
.org Platz: 5 Anzahl: 2.418.517

(Stand: November 2002)

Quelle: [\[2,](#page-26-0) Aufg. 1 Teil 6]. Quelle: »Die Reihenfolge der Internetadressen ( weltweit November 2002 ) ist  $|\cdot| \cdot |1|$ .

#### <span id="page-5-0"></span>2.7 Unterschiede zwischen frameset und iframe

Nennen Sie Unterschiede zwischen <frameset ... - Tag und dem eingebetteten <iframe ... -Tag.

frameset-Tag wird für ...

 Mit Hilfe von Frames können Sie den Anzeigebereich des Browsers in verschiedene, frei de nierbare Segmente aufteilen. Jedes Segment kann eigene Inhalte enthalten. Die einzelnen Anzeigesegmente (also die Frames) können wahlweise einen statischen Inhalt (= "non scrolling regions") oder einen wechselnden Inhalt haben. Verweise in einem Frame können Dateien aufrufen, die dann in einem anderen Frame angezeigt werden. Frames sind kein weiteres Element, um typische Aufgaben der Textverarbeitung zu bewältigen, sondern ein Element, das die spezifischen Eigenschaften der Bildschirmanzeige konsequent nutzt. Frames eröffnen völlig neue Möglichkeiten, um Information hypertextuell (d.h. nichtlinear) aufzubereiten.« Quelle: [http://de.selfhtml.org/html/frames/definieren.htm.](http://de.selfhtml.org/html/frames/definieren.htm)

iframe-Tag wird für ...

 Eingebettete Frames sind ein eigenständiges Gestaltungsmittel zur Informationsaufbereitung, das anders funktioniert als »normale« Frames. Eingebettete Frames erzeugen keine Aufteilung des Bildschirms, sondern sind ähnlich wie Grafiken Bereiche innerhalb einer HTML-Datei, in denen fremde Quellen, vor allem andere HTML-Dateien angezeigt werden können.« Quelle: [http://de.selfhtml.org/html/frames/eingebettete.htm.](http://de.selfhtml.org/html/frames/eingebettete.htm)

Quelle: [\[2,](#page-26-0) Aufg. 1 Teil 7].

#### <span id="page-5-1"></span>2.8 Identifikationssysteme

Nennen Sie fünf Identikationssysteme:

- 1. Markierungen (mit vorgedruckten Feldern als Markierungshilfen in Blindfarbe)
- 2. Maschinenlesbare Schriften: OCR-A, OCR-B
- 3. Nummerierung von Geldscheinen
- 4. ISBN (International Standard Book Number)
- 5. EAN (European Article Numbering)
- 6. UPS (Universial Product Code) (Amerika)
- 7. IAN (International Article Numbering)

Quelle: [\[2,](#page-26-0) Aufg. 1 Teil 8], [\[4,](#page-26-2) Aufg.1 Teil 3], [\[3,](#page-26-3) Aufg.1 Teil 9]. Quelle der Antworten: [\[1,](#page-26-1) Kap. Identifikationssysteme].

#### <span id="page-5-2"></span>2.9 Relativer img-Tag

Das root-Verzeichnis sei 2 Ebenene höher. Dort befindet sich ein kleines, animierten gif-Bild 'gif.gif', das blinkt. Geben Sie bitte das HTML-Tag an, das das Bild anzeigt:

<!-- HTML-Tag für Bildanzeige: --> <img src="../../gif.gif">

Quelle: [\[2,](#page-26-0) Aufg. 2 Teil 1] und [\[2,](#page-26-0) Aufg. 4 Teil 1].

#### <span id="page-6-0"></span>2.10 Dateiendungen für Video und Audio

So wie für Bilder die \*.jpg-komprimierte Speicherung benutzt wird, gibt es von der Moving Pictures Experts Group (MPEG) typische Datei-Kennungenen für MPEG-Video und MPEG-Audio:

Für MPEG-Video wird i.a. die Datei-Kennung \*.mpg benutzt, für MPEG-Audio wird i.a. die Datei-Kennung \*.mp3 (auch: \*.mp2) und für eine verlustfreie Bildkomprimierung wird <u>\* tif, \* gif \* png</u> benutzt.

Quelle: [\[2,](#page-26-0) Aufg. 2 Teil 2].

## <span id="page-6-1"></span>2.11 Browser-Identifikation

Mit Hilfe von spezifischen Browser-Objekten soll festgestellt werden, welcher Browser auf der Client-Seite verwendet wird. Tragen Sie bitte aussagekräftige Variablen-Namen ein (z.B. ie für den MS-Browser, ns4, ns6 usw.):

```
var op7plus = (document.all && !window.opera) ? 1:0;
var n s41:0:<sup>1</sup>
var ns6 = (document.styleSheets && !document.all) ? 2var ie4plus_ns4plus = document.getElementById ? 1:0;
```
Quelle: [\[2,](#page-26-0) Aufg. 2 Teil 3]. Quelle der Antworten: [http://www.lipfert-malik.de/webdesign/](http://www.lipfert-malik.de/webdesign/tutorial/bsp/browser_js_test.html) [tutorial/bsp/browser\\_js\\_test.html.](http://www.lipfert-malik.de/webdesign/tutorial/bsp/browser_js_test.html)

# <span id="page-6-2"></span>2.12 Jahreszahlen der Technikgeschichte

Seit etwa (a)-Jahren gibt es auf der Erde die Keil-Schrift, Walzen, Hebel, Keile, Tinte, Bronzezeit, Glas, Schnellwaage, Pergament-Rolle, Eisenzeit, Kompaß, Münzen, Windmühlen, Metallurgie als Wissenschaft, Schreibtafeln aus Wachs, Flaschenzug, Haarpinsel als Schreibgerät, Chinesische Mauer, Papier, Deiche.

In diesem Jahr (b) startet die Inmarsat-Organisation eigene Satelliten für die maritime Kommunikation; Windows 3.0 erscheint; in den USA nimmt der erste kommerzielle Internet-Provider den Dienst auf; die Bundespost entwickelt den ISDN-Karten-Treiber-Standard CAPI 1.1; und James Gosling und Bill Joy entwickeln die Programmiersprache Java.

In diesem Jahr (c) wird aus der Deutschen Bundespost die Telekom AG; Microsoft entwickelt den Internet Explorer 1.0 und der ISDN-Standard CAPI 2.0 entsteht.

- (a) seit etwa 5000 Jahren
- (b) im Jahre 1990

<span id="page-6-3"></span><sup>1»[...] [</sup>Es] werden die Netscape-spezifischen HTML-Elemente zum Definieren von Layern in HTML besprochen. Hinweis: Diese HTML-Elemente gehören nicht zum HTML-Standard und funktionieren nur mit Netscape 4.x, sonst mit keinem Browser - auch nicht mehr mit Netscape 6.x. Quelle: [http://de.selfhtml.org/html/layer/index.htm.](http://de.selfhtml.org/html/layer/index.htm)

<span id="page-6-4"></span><sup>2</sup>Wegen !document.all kommen in Frage: nc4, nn6, nn7, f15, op4, k34. Quelle: [http://www.](http://www.lipfert-malik.de/webdesign/tutorial/bsp/browser_js_test.html) [lipfert-malik.de/webdesign/tutorial/bsp/browser\\_js\\_test.html.](http://www.lipfert-malik.de/webdesign/tutorial/bsp/browser_js_test.html) Opera (op4) kommt nicht in Frage, weil er kein document.styleSheets unterstützt. Quelle: [http://www.dreamworker.de/foren/archive/index.php?t-1988.](http://www.dreamworker.de/foren/archive/index.php?t-1988.html) [html.](http://www.dreamworker.de/foren/archive/index.php?t-1988.html) Firefox 1.5 (f15) und Konqueror 3.4 (k34) waren Anfang 2003 (wo diese Aufgabe gestellt wurde) noch gar nicht erschienen, kommen also auch nicht in Frage. Netscape Communicator 4 wurde schon über document.layers im Befehl vorher erkannt. Es bleiben Netscape Navigator 6 und 7, letzterer kommt in Frage da er seit September 2002 verfügbar ist, jedoch wird derart aktueller Stoff zu diesem Zeitpunkt noch keinen Engang n die Aufgabenstellung gefunden haben. Es ist zu vermuten dass document.styleSheets also zur Unterscheidung zwischen Opera 4 (der es nicht unterstützt) und Netscape Navigator 6 dienen soll (der es unterstützt; Quelle: [http://book.itzero.com/read/others/McGraw.Hill.Osborne.JavaScript.2.0.The.Complete.](http://book.itzero.com/read/others/McGraw.Hill.Osborne.JavaScript.2.0.The.Complete.Reference.Second.Edition.eBook-LiB_html/8166final/LiB0178.html) [Reference.Second.Edition.eBook-LiB\\_html/8166final/LiB0178.html\)](http://book.itzero.com/read/others/McGraw.Hill.Osborne.JavaScript.2.0.The.Complete.Reference.Second.Edition.eBook-LiB_html/8166final/LiB0178.html).

 $\bullet$  (c) im Jahre 1995

Quelle: [\[2,](#page-26-0) Aufg. 2 Teil 4]. Quelle der Antworten: [\[1,](#page-26-1) Kap. Geschichte und Technik], [\[1,](#page-26-1) Kap. Historie der techn. Netz-Kommunikation].

# <span id="page-7-0"></span>2.13 Tabelle mit blinkendem Rahmen

Mit HTML soll der 'Rahmen' einer symmetrischen Tabelle blinken. Es existiere ein animiertes 'gif.gif'- Bild (mit der Breite und Höhe von 8x8 Pixeln). Das 'Zentrum' dieser Tabelle soll etwa eine Breite haben von 400 Pixeln haben. Ergänzen Sie die HTML-Tabelle an den Stellen [1]. . . [5]:

```
<table border="0" cellspacing="0" cellpadding="0">
  <tr>
    <td align="right" [1]><img src="gif.gif" [3]></td>
    <td align="center" [1]><img src="gif.gif" [4]></td>
    <td [1]><img src="gif.gif" [3]></td>
  \langle/tr>
  <tr>
    <td [2] valign="middle"><img src="gif.gif" [3]></td>
    <br>\n<math display="block">td> [5] <</math><td valign="middle"><img src="gif.gif" [3]></td>
  \langle/tr>
  \langle \text{tr} \rangle<td [2] valign="top"><img src="gif.gif" [3]></td>
    <td align="center" valign="top"><img src="gif.gif" [4]></td>
    <td valign="top"><img src="gif.gif" [3]></td>
  \langle/tr>
\langle /table>
```
Ich würde an den gekennzeichneten Stellen eintragen:

```
[1]: valign="bottom"
[2]: align="right"
[3]: width="8" height="8"
[4]: width="400" height="8"
[5]: Text
```
Quelle: [\[2,](#page-26-0) Aufg. 3 Teil 1].

# <span id="page-7-1"></span>2.14 ISDN-Übertragungskapazitäten

Der technische Fortschritt ermöglicht grössere Bandbreiten, die Übertragungskapazität wächst. 2 B-Kanäle haben bei ISDN eine Gesamt-Übertragungskapazität von 2\*64-kbit/s. Zusätzlich benötigt ISDN den Delta-Kanal mit 64-kbit/s-Kanal. Geben Sie bitte (näherungsweise) die Übertragungskapazitäten an.

(a) 1990 betrug die ISDN-Kanal-Übertragungskapazität etwa <sup>64</sup> kbit/s

(b) Heute entspricht die ISDN2 der Übertragungskapazität  $3 \cdot 64 = 192$  kbit/s

(c) Heute entspricht die ISDN30 der Übertragungskapazität  $64 \cdot 64 = 4096$  kbit/s

Quelle: [\[2,](#page-26-0) Aufg. 3 Teil 2]. Quelle der Antworten: [\[1,](#page-26-1) Suche nach ISDN30].

# <span id="page-8-0"></span>2.15 Charakterisierung von Schallgrößen  $(1)$

Charakterisieren Sie bitte (möglichst wissenschaftlich):

einen Ton

- harmonische Schwingung
- periodische, sinusförmige Schwingung
- $y(t) = A \cdot \sin(2\pi f t)$
- Sinusgenerator
- $\bullet$  Tonhöhe  $f$
- $\bullet$  Tonstärke (bzw. Amplitude)  $A$

einen Klang mehrere Töne, deren Frequenzen in einem ganzzahlien Verhältnis stehen

eine Oktave bezeichnet ein Freuquenzverhältnis von 2 : 1

ein Klangspektrum Darstellung von Musik über die Frequenz, Oberwellen-Spektrum

Quelle: [\[2,](#page-26-0) Aufg. 4 Teil 2]. Quelle der Antworten: [\[1,](#page-26-1) Kap. Ton-Klang-Geräusch-Rauschen].

#### <span id="page-8-1"></span>2.16 Charakterisierung von Schallgrößen (2)

Charakterisieren Sie bitte (möglichst wissenschaftlich):

- eine Modulation Werden 2 Töne mit den Frequenzen  $f_1$ ,  $f_2$  durch ein nichtlineares Übertragungsmedium beeinflusst, so entstehen Kobinationstöne mit den Frequenzen  $m \cdot f_1 + n \cdot f_2$  und  $m \, f_1 - n \, f_2$
- ein Geräusch Ein komplexes Schallereignis, das aus sehr vielen verschiedenen Frequenzen zusammengesetzt ist, die in keiner harmonischen Beziehung zueinander stehen (z.B. laufender Motor, zusammenhängende, dichtliegene Anteile im Freuenz-Spektrum).

weißes Rauschen enthält alle Frequenzen (so wie »weißes Licht alle Spektralfarben enthält)

die Bandbreite Der Frequenzbereich eines Übertragungsmediums in dem das Signal nicht oder nur unwesentlich verzerrt und gedämpft wird. Eine gedämpfte Schwingung erscheint im Frequenzdiagramm als ein einziger Peak.

Quelle: [\[2,](#page-26-0) Aufg. 4 Teil 3]. Quelle der Antworten: [\[1,](#page-26-1) Kap. Ton-Klang-Geräusch-Rauschen], [\[1,](#page-26-1) Kap. Modulation], [\[1,](#page-26-1) Kap. Spektrum].

#### <span id="page-8-2"></span>2.17 Speicherbedarf für Musik und Film

Geben Sie bitte (näherungsweise) den unkomprimierten Speicherbedarf für 60 Minuten Live-Musik (Stereo, Hi-Fi-Qualität) an. Geben Sie bitte (näherungsweise) den unkomprimierten Speicherbedarf für eine Filmaufzeichnung (60 Minuten) an. Geben Sie bitte (näherungsweise) den üblichen MPEG-Kompressionsfaktor für Musik an. Geben Sie bitte (näherungsweise) den MIDI-'Kompressionsfaktor' an.

60 Minuten Musik etwa  $\frac{44100Hz \cdot 160t \cdot 2 \cdot 3600s}{8-24.1024 \cdot Byte} = 605 MByte$ , nach anderer Quelle 675 MB<br>60 Minuten Film etwa 118700 MB

MPEG-Kompressionsfaktor 1:10

MIDI-'Kompressionsfaktor' 1:1000

Quelle: [\[2,](#page-26-0) Aufg. 4 Teil 4]. Quelle der Antworten: [\[1,](#page-26-1) Kap. Video-Aufzeichnung], [\[1,](#page-26-1) Kap. MPEG].

#### <span id="page-9-0"></span>2.18 JavaScript und Forms

- Nennen Sie 5 Browser-Objekte, die mit JavaScript verwendet werden können. Browser-Objekte sind<sup>[3](#page-9-1)</sup>
	- 1. window
	- 2. window.document
	- 3. window.document.anchors
	- 4. window.document.embeds
	- 5. window.document.forms
	- 6. window.document.forms.button
	- 7. window.document.forms.checkbox
	- 8. window.document.forms.hidden
	- 9. window.document.images
	- 10. window.frames
- Nennen Sie 5 HTML-Tags, die innerhalb eines FORM-Tag verwendet werden können. Innerhalb von FORM<sup>[4](#page-9-2)</sup>
	- 1. p
	- 2. ol
	- 3. ul
	- 4. blockquote
	- 5. table
	- 6. pre
	- 7 fieldset
- Nennen Sie Unterschiede zwischen JAVA und JavaScript.
	- Java Eine vollständige, von Sun Microsystems entwickelte objektorientierte Programmiersprache. Es lassen sich also unabhängige Applikationen mit Java entwickeln. Für die Webentwicklung ist ein besonderer Typ von kleinen Applikationen relevant: Java Applets. Der Java-Code wird dabei als separate Datei heruntergeladen. Die Benutzerschnittstelle der Java-Applikation kann in einem rechteckigen Bereich innerhalb der HTML-Seite dargestellt werden, ähnlich wie bei anderen Plugins. Aber in jedem Fall ist ein Java-Applet zuerst einmal ein eigenständiges Programm, nicht integriert mit dem Rest der HTML-Seite (diese Trennung kann überbrückt werden durch Kommunikationstechnologien wie LiveConnect). Java-Bytecode ist Maschinencode für eine virtuelle Maschine - es gibt also eine Laufzeit-Umsetzung in den realen Maschinencode, Java ist aber keine Scriptsprache, d.h. keine interpretierte Sprache im herkömmlichen Sinn.

<span id="page-9-1"></span><sup>3</sup>Anmerkung zu. zur Antwort: Browser-Objekte bilden die in JavaScript eingebaute Schnittstelle zu den HTML-Tags. Die DOM-Schnittstelle ist eine weitere, vom W3C genormte Schnittstelle zu HTML-Tags. Browser-Objekte bilden zusammen die vollständige JavaScript Objekthierarchie, beginnend mit der Klasse window. Daneben gbt es hierarchielose JavaScript-Objekte (z.B. Objekte für Datums- und Zeitrechnungen, mathematische Objekte, Zeichenketten-Objekte); diese sind keine Browser-Objekte.

<span id="page-9-2"></span><sup>4</sup>Nach HTML 4.01 Strict sind als Kindelemente von Form erlaubt: beliebige Block-Elemente auÿer (dem form-Tag) und der script-Tag. Quelle: [http://de.selfhtml.org/html/referenz/elemente.htm.](http://de.selfhtml.org/html/referenz/elemente.htm)

JavaScript Eine Programmiersprache mit deutlich geringerem Umfang als Java; der Name »JavaScript« ist berechtigt, denn viele syntaktische Strukturen sind an Java angelehnt. Im Gegensatz zu Java ist es eine Scriptsprache, wird also interpretiert statt compiliert. Im Bereich der Web-Programmierung dient JavaScript der Erweiterung von HTML-Seiten um clientsetige dynamische Eigenschaften (also ohne CGI-Programmierung). HTML und JavaScript sind dabe integriert: JavaScripts haben keine eigene Benutzerschnittstelle wie Java-Applets, sondern ihre Benutzerschnittstelle ist die HTML-Seite.

Quelle der Antwort: [http://www.dannyg.com/ref/javavsjavascript.html.](http://www.dannyg.com/ref/javavsjavascript.html)

Quelle: [\[2,](#page-26-0) Aufg. 5 Teil 1].

#### <span id="page-10-0"></span>2.19 Tabelle schreiben mit JavaScript

Die Schall-Geschwindigkeit  $c \left[\frac{m}{s}\right]$ ] in Luft hängt von der Temperatur  $T\left[ {}^{\circ}K \right]$  ab:  $c:=331,5\;\sqrt{\frac{T}{273}}$  . Mit Hilfe von JavaScript und document.write() soll eine Tabelle in die aktuelle HTML-Page geschrieben werden. Die Tabelle soll graue Ränfer haben und so aussehen:

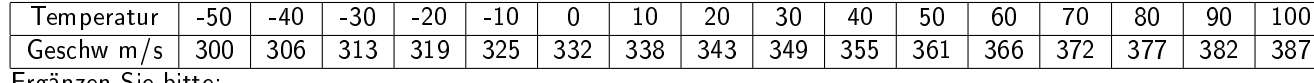

Ergänzen Sie bitte:

```
<script>
 var
    t,
    st='<td>Temperatur</td>',
    sc='<td>Geschw m/s</td>',
    s0='<table border=\'1\' bordercolor=\'gray\'>';
 for( t=-50; t<110; t+=10 ){
    st += ' < td > ' + t + ' < /td >';sc+='<td>'+ 331.5*sqrt(t/273) +'</td>';
  }
  s0+='_{\text{tr}}, + st + '</tr></tr>>tr>' + sc + '</tr></table>';
 document.write(s0);
</script>
```
Quelle: [\[2,](#page-26-0) Aufg. 5 Teil 2].

#### <span id="page-10-1"></span>2.20 Kommunikation nach Armstrong Richards

Ergänzen sie bitte den folgenden Satz von Armstrong Richards: »Wenn ein Individuum derart auf seine Umwelt einwirkt, dass im Geist (englisch mind) eines zweiten Individuums derselbe Eindruck entsteht, der auch im Geist des ersten geherrscht hatte und das nicht zufälllig, sondern eben genau deshalb, nennen wir diesen Vorgang Kommunikation.

Quelle: [\[3,](#page-26-3) Aufg.1 Teil 1].

## <span id="page-10-2"></span>2.21 Beispiele für die Verwendung von Meta-Tags

Geben sie sichwortartig Beispiele für die Verwendung von Meta-Tags an:

1. Beschreibung des Inhalts (description)

- 2. Angabe des Autors (author)
- 3. Angabe von Schlüsselwörtern zum Inhalt zur besseren Indexierung in Suchmaschinen (keywords)
- 4. Angabe des Publikationsdatums (date)
- 5. Angabe der verwendeten Zeichenkodierung (content-type)
- 6. Angabe der in der HTML-Datei zusätzlich eingesetzten Sprachen (Content-Script-Type und Content-Style-Type)
- 7. Ablaufdatum des Zwischenspeichers (expires)
- 8. Automatische Weiterleitung (refresh)
- 9. erzeugendes Programm (generator)

Quelle: [\[3,](#page-26-3) Aufg.1 Teil 2]. Quelle für die Antworten: [http://de.selfhtml.org/html/kopfdaten/](http://de.selfhtml.org/html/kopfdaten/meta.htm) [meta.htm.](http://de.selfhtml.org/html/kopfdaten/meta.htm) Gefordert waren fünf Antworten.

## <span id="page-11-0"></span>2.22 Abkürzungen erläutern

Erläutern sie bitte klar und kurz die folgenden Abkürzungen:

- PCM Pulse Code Modulation. Zur digitalen unkomprimierten Codierung eines analogen Audio-Signals eingesetztes Verfahren.
- CDMA Code Division Multiple Access. Das Codemultiplexverfahren, eingesetzt z.B. bei UMTS, dem US-amerikanischen Mobilfunk und GPS. Die Signale mehrerer Quellen werden gleichzeitig auf derselben Frequenz übertragen und ergeben ein Signalgemisch. Zur Übertragung des Bit 1 wird ein Code übertragen, der dem Sender individuell zugeteilt wurde; zur Übertragung des Bit 0 wird das Inverse dieses Codes übertragen. Anhand dieses Codes können die Signale des Senders beim Empfänger aus dem Signalgemisch herausgefiltert werden. Quelle: [http://de.](http://de.wikipedia.org/wiki/CDMA#Codemultiplexverfahren_.28CDM.2C_CDMA.29) [wikipedia.org/wiki/CDMA#Codemultiplexverfahren\\_.28CDM.2C\\_CDMA.29.](http://de.wikipedia.org/wiki/CDMA#Codemultiplexverfahren_.28CDM.2C_CDMA.29)
- CRC Cyclic Redundancy Check, auch Circular Redundancy Code. Klasse von Verfahren zur Berechnung eines Prüfwertes für Daten, um damit Fehler bei Übertragung oder Duplizierung der Daten erkennen zu können. Quelle: [http://de.wikipedia.org/wiki/Zyklische\\_Redundanzprüfung.](http://de.wikipedia.org/wiki/Zyklische_Redundanzpr�fung)

Quelle: [\[3,](#page-26-3) Aufg.1 Teil 3].

# <span id="page-11-1"></span>2.23 Objekte unter JavaScript

Nennen Sie fünf Objekte, die mit JavaScript verwendet werden können.

- 1. Browser-Objekte (eine Schnittstelle zu HTML-Dokumenten, z.B. window, window.document)
- 2. Objekte zur Datums- und Zeitrechnung
- 3. Link-Objekte
- 4. mathematische Objekte
- 5. Zeichenketten-Objekte
- 6. Objekte zur Repräsentation eines Fensters

Quelle: [\[3,](#page-26-3) Aufg.1 Teil 4]. Quelle der Antworten: [\[5\]](#page-26-4).

# <span id="page-12-0"></span>2.24 Begriffe erläutern

Erklären sie bitte klar und kurz die folgenden Begriffe:

Entropie ist ein Maß für die Unordnung eines Systems.

- . In der statistischen, atomistischen Mechanik: ein Maß für die Anzahl aller möglichen, verschiedenen Mikrozustände, die einen Makrozustand des Systems verwirklichen können. Quelle: [\[1,](#page-26-1) Kap. Statistische Thermodynamik]
- . In der Informationstheorie: ein Maß für Neg-Information: für Unordnung, für zugelassene Unbestimmtheit. Information ist Entropiesenkung: Ausschluss von Unbestimmtheiten, Einführung von Ordnung. Quelle: [\[1,](#page-26-1) Kap. Informationsbegriff].
- Fuzzy-Logic Eine Variante mathematischer Logik die mit unscharfen Mengen und logischen Operationen darauf arbeitet und so die dem menschlichen Denken naheliegenden unscharfen Angaben der Mathematik zugänglich macht. Eine unscharfe Menge ist eine Menge, bei der jedes Element einen beliebigen Grad an Zugehörigkeit (zwischen <sup>0</sup> und 1) besitzt. Quelle: [http://de.wikipedia.org/wiki/Fuzzy\\_Logic.](http://de.wikipedia.org/wiki/Fuzzy_Logic)
- Hermeneutik Die Wissenschaft des Interpretierens: Verstehen von Sinnzusammenhängen, insbesondere Auslegung von Texten. Dabei wird die Subjekt-Objekt-Beziehung berücksichtigt, also die Beziehung von Autor (und seiner Situation) und seiner Aussage. Quelle: [\[1,](#page-26-1) Kap. Hermeneutik].

Quelle: [\[3,](#page-26-3) Aufg.1 Teil 5].

#### <span id="page-12-1"></span>2.25 Kompressionsverfahren

Nennen Sie fünf Kompressionsverfahren:

- 1. MPEG (Kompression für Video- und Audiodaten)
- 2. JPG (verlustbehaftetes Kompressionsverfahren für digitale Bilder)
- 3. LZW (Lempel-Ziv-Welch-Algorithmus, verlustfreies Kompressionsverfahren (Entropiecodierung) hpts. für digitale Bi
- 4. Huffmann-Entropiecodierung
- 5. V.42bis Datenkompressionsprotokoll der ITU-T
- 6. Burrows-Wheeler-Transformation (zusammen mit Huffmann-Entropiekodierung in bzip2 verwendet)

Quelle: [\[3,](#page-26-3) Aufg.1 Teil 6].

#### <span id="page-12-2"></span>2.26 Begriffe erklären

Erklären sie bitte klar und kurz die folgenden Begriffe:

Information Nach Brockhaus: Auskunft, Nachricht, Unterrichtung, Belehrung, Mitteilung. Im Sinne der Informatik: wiedergespiegelte Vielfalt. Quelle: [\[1,](#page-26-1) Kap. Informationsbegriff]. »Information ist die auf einen physikalischen Träger aufgebrachte Repräsentation anderweitig existierender Sachverhalte; dazu wird ein willkürlich vereinbarter Code benötigt.«

- Sprache (Natürliche) Sprache ist ein Sammelbegriff für Codes die durch Schall transportierbar sind und die Menschen seit Jahrtausenden zur interpersonalen Kommunikation verwenden. Daneben gibt es auch nonverbale Codes.
- Kommunikation Nachrichtenaustausch zwischen Partnern, ermöglicht durch Übertragung, Interpretation und Speicherung von Signalen. Auch: informatve Wechselwirkung zwischen Individuen und Systemen. Auch: Erkennbar wenn Informationsspeicher über benachbarte Umgebungen partielle Isomorphien erzeugen. Quelle: [\[1,](#page-26-1) Kap. Kommunikation], [\[1,](#page-26-1) Kap. Kommunikation und Evolution].

Quelle: [\[3,](#page-26-3) Aufg.1 Teil 7].

# <span id="page-13-0"></span>2.27 Programmiersprachen erkennen

Kreuzen sie bitte nur Programmiersprachen an:

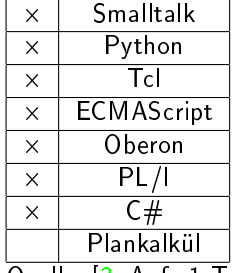

Quelle: [\[3,](#page-26-3) Aufg.1 Teil 8].

# <span id="page-13-1"></span>2.28 Speicherplatzbedarf in unterschiedlichen Musikformaten

Ein Musik-File braucht als \*.wav-File 10 MB. Schätzen sie den zugehörigen Speicherbedarf als MIDI und MP3-File:

- MP3 braucht etwa: 1 MB
- MIDI braucht etwa: 0,01 MB

Quelle: [\[3,](#page-26-3) Aufg.1 Teil 10].

# <span id="page-13-2"></span>2.29 HTML Anker-Tag

Schreiben sie bitte ein Beispiel für ein HTML-Anker-Tag, das (bei Klick) einen Sprung in derselben Seite zur Stelle 'ZIEL' auslöst:

- Anker-Tag: <a href="#ziel">
- Ziel-Tag: <a name="ziel" id="ziel">

Quelle: [\[3,](#page-26-3) Aufg.1 Teil 11].

## <span id="page-14-0"></span>2.30 Abkürzungen charakterisieren

Charakterisieren sie bitte kurz und prägnant die folgenden Abkürzungen:

- JavaScript » JavaScript ist eine objektbasierte Skriptsprache, die von der Firma Netscape entwickelt wurde, um statische HTML-Seiten dynamisch zu gestalten. Im Gegensatz zu serverseitigen Scriptsprachen wie zum Beispiel Perl oder PHP wird JavaScript auf dem Client ausgeführt. Quelle: [http://de.wikipedia.org/wiki/JavaScript.](http://de.wikipedia.org/wiki/JavaScript)
- PHP Personal Homepage Tools. Weit verbreitete interpretierte Programmiersprache, die besonders zur CGI-Programmierung bei Internetsites eingesetzt wird. PHP-Programme haben das Vorurteil schlechter Codequalität; PHP5 unterstützt brauchbare Objektorientierung.
- SVG Scalable Vector Graphics. XML-basiertes Format zur Definition von Vektorgrafiken. Vorteile: geringe Dateigröße, ohne Qualitätsverlust skalierbar. Eingesetzt z.B. in Webseiten und für die Icons von Desktop-Applkationen.

Quelle: [\[3,](#page-26-3) Aufg.1 Teil 12].

## <span id="page-14-1"></span>2.31 Normungsgremien

Nennen sie bitte fünf Normungsgremien und geben sie die zugehörigen Abkürzungen an[5](#page-14-3) :

- 1. Deutsches Institut für Normung e.V. (DIN)
- 2. Comité Européen de Normalisation (CEN)
- 3. Comité Européen de Normalisation Electrotechnique (CENELEC)
- 4. European Telecommunications Standards Institute (ETSI)
- 5. International Standardization Organization (ISO)
- 6. International Telecommunication Union (ITU)
- 7. International Electrotechnical Commission (IEC)

Quelle: [\[3,](#page-26-3) Aufg.1 Teil 13].

# <span id="page-14-2"></span>2.32 Einflussfaktoren auf den Klangeindruck

Der Klangeindruck einer akustischen Darbietung hängt von den folgenden Faktoren ab:

- 1. der Lautstärke
- 2. den Tonhöhen
- 3. der Anzahl von Ereignissen
- 4. der Schallrichtung
- 5. dem Nachhall
- 6. subjektiven Zuständen

Quelle: [\[3,](#page-26-3) Aufg.1 Teil 14].

<span id="page-14-3"></span><sup>5</sup>Hier: alle deutschen nationalen, europäischen und internationalen Normungsgremien.

#### <span id="page-15-0"></span>2.33 Frequenzverhältnisse

Ein reiner Ton hat eine bestimmte Frequenz. Charakterisieren Sie bitte (möglichst wissenschaftlich): Bei eine Oktave stehen die Frequenzen im Verhältnis 2 : 1 zueinander. Ein Klang entspricht mehreren Tönen, deren Frequenzen in einem ganzzahligen Verhältnis stehen.

Quelle: [\[3,](#page-26-3) Aufg.1 Teil 15]. Quelle der Antworten: [\[1,](#page-26-1) Kap. Ton-Klang-Geräusch-Rauschen].

#### <span id="page-15-1"></span>2.34 Signal-Zeit-Diagramm

Skizzieren sie über der Zeit t ein harmonisches Signal, das eine Frequenz von 500 Hz hat. Wie sieht das Signal über der Frequenz f (unten) aus?

```
|
|
|-----|-----|-----|-----|-- Zeit t"
| 0.5 1.0 1.5 2.0 [ms]"
|
\mathbf{I}|---------------------------- Frequenz f
```
Quelle: [\[3,](#page-26-3) Aufg.1 Teil 16].

## <span id="page-15-2"></span>2.35 Bespiele für Resonanz

Der Resonanzbegriff kommt in der Technik oft vor. Nennen sie hierzu bitte fünf Beispiele (stichwortartig):

- 1. Schwingung
- 2. Resonanz in der Chemie
- 3. Oszillator
- 4. Schwingungserzeugung für künstliche Töne und Stimme
- 5. Brücken
- 6. Glockentürme
- 7. Hochhäuser
- 8. Musikinstrumente

Quelle: [\[3,](#page-26-3) Aufg.1 Teil 17]. Quelle der Antworten: [\[1,](#page-26-1) Kap. Resonanz].

#### <span id="page-15-3"></span>2.36 Input-Buttons mit JavaScript: Definitionen

Ein JavaScript-Textarray Butt[] enthalte die folgenden Einrträge:

```
var Butt = new Array(//=========================================
 "html_page00.htm", "== >", /*(1) */
 "html_page01.htm", "K01",
```

```
"html_page02.htm", "K02",
  "html_page03.htm", "K03",
  "html_page04.htm", "K04",
  //=========================================
  "","" //Endekriterium
);
```
Mit einem Butt[]-Array sollen die folgenden input-Buttons erstellt werden, die bei Klick einen Link zu einer HTML-Page auslösen sollen. Die Anzeige soll wie folgt aussehen:

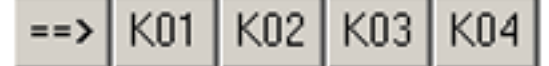

Ergänzen Sie bitte (oben) bei /\*(1)\*/. Quelle: [\[3,](#page-26-3) Aufg.2 Teil a].

# <span id="page-16-0"></span>2.37 Input-Buttons mit JavaScript: Erstellung

Ein JavaScript-Textarray Butt[] enthalte die folgenden Einrträge:

```
var Butt = new Array(
  //=========================================
  "html_page00.htm", "==>;",
 "html_page01.htm", "K01",
 "html_page02.htm", "K02",
 "html_page03.htm", "K03",
 "html_page04.htm", "K04",
  //=========================================
 "","" //Endekriterium
);
```
Die HTML-Buttons sollen nun mit JavaScript erstellt werden, d.h. in das Dokument ist (grob vereinfacht ausgedrückt) etwa das folgende input-Tag zu schreiben:

<input type='button' onClick='top.location.href="html\_page01.htm"' value='K01'>

Ergänzen Sie bitte bei /\*(2,3,4,5)\*/ das JavaScript-Programm-Stück:

```
var i, b, str="<form>";
for(i=0; i <Butt.length-2; i + 2){
  str+="<input type='button' onClick="; /*(2)*/
  str+="'top.location.href=\"Butt[i]\"'"; /*(3)*/
  str + = "value='Butt[i+1]'>"; /*(4)*/
}
str += "\frac{\frac{1}{2} /form>"; /*(5)*/
```
Quelle: [\[3,](#page-26-3) Aufg.2 Teil b] und [\[4,](#page-26-2) Aufg.4 Teil 1].

#### <span id="page-17-0"></span>2.38 Input-Buttons mit JavaScript: als Klasse

| KO2 | KO3 **K01**  $=$  =  $\rightarrow$ KN 4

Die Anzeige von input-Buttons soll wie folgt aussehen: .

Das JavaScript-Programm soll nun mit einer Klasse button() programmiert werden. Die Member-Funktion add\_button() soll der Instanz einen Link hinzufügen. Die Member-Funktion wrt\_button() soll alle Links der button-Instanz mit Hilfe von document.write() ausgeben.

Ergänzen Sie bitte bei /\*(1,2,3,4,5,6,7,8)\*/ das JavaScript-Programm-Stück:

```
function button() {
  this.button = new Array();
 this.button[0] = "<form>";
 this.button[1] = "\langle /form>";
 this.add_button = add_button;
  this.wrt button = wrt button;
 button = ______________; /*(1)*/button.length = _______________; /*(2)*/
}
function add button(but txt, htm page) {
 var len = this.button.length;
 var tem = this.button[len-1];
 var str = "";
  str += "_______________________________________"; /*(3)*/
  str += "_______________________________________"; /*(4)*/
  str += "_______________________________________"; /*(5)*/
  this.button[len-1] = str; this.button[len] = tem;
}
function wrt_button(obj) {
 var i, str="", len = obj.button._______________ ; /*(6)*/
 for(i = 0; i < len; i^{++})
    str += ____________________________________; /*(7)*/
 document.write(str);
}
var obj = new button(); /*(8)*/______________________________________________________
  ______________________________________________________
  ______________________________________________________
           \mathcal{L}_\text{max}______________________________________________________
  obj.wrt_button(obj);
```
Quelle: [\[3,](#page-26-3) Aufg.3 Teil a].

#### <span id="page-17-1"></span>2.39 Alternative zu top.location.href

Was würden sie anstelle von top.location.href verwenden, wenn der Link in den aktuellen Frame erfolgen soll?

Anstelle von

<input type='button' onClick='top.location.href="html\_page01.htm"' value='K01'>

würde ich verwenden:

<input type='button' onClick='self.location.href="html\_page01.htm"' value='K01'>

Quelle: [\[3,](#page-26-3) Aufg.3 Teil b]. Quelle der Antwort: [http://javascript.about.com/library/bltarget.](http://javascript.about.com/library/bltarget.htm) [htm.](http://javascript.about.com/library/bltarget.htm)

## <span id="page-18-0"></span>2.40 HTML-Seite in einem neuen Browser-Fenster anzeigen

Welchen JavaScript-Aufruf würden sie verwenden, um eine HTML-Page in einem neuen Browser anzuzeigen? Antwort:

window.open('http://www.example.com'). Zum Beispiel als OnClick-Handler eines Hyperlinks:

```
<a
  href="http://www.mysite.com/other.html"
  onclick="window.open(this.href);return false;"
\rightarrowanother page (new window)
</a>
```
Quelle: [\[3,](#page-26-3) Aufg.3 Teil c]. Quelle: [http://www.webmasterworld.com/forum91/204.htm.](http://www.webmasterworld.com/forum91/204.htm)

#### <span id="page-18-1"></span>2.41 Merkmale eines Bowsers

Nennen Sie bitte 5 wichtige Merkmale, die ein "Browser" erfüllen sollte:

- Möglichkeit zum Betrachten und Navigieren von Hypertext (HTML)
- Darstellung von weiteren Formaten, Medien und dynamischen Möglichkeiten (Video- und Audiostreaming, PDF, Flash, Java, JavaScript)
- Sicherheitsmanagement (Cookies, Speicher für Passwörter, Browseridentikation)
- Zwischenspeicherung von heruntergeladenen Dateien
- weitere Protokolle wie HTTPS, FTP, Usenet, ggf. E-Mail Client

Quelle: [\[4,](#page-26-2) Aufg.1 Teil 1].

#### <span id="page-18-2"></span>2.42 Abkürzungen erklären

Erklären sie bitte klar und kurz die folgenden Abkürzungen:

- W3C » Das World Wide Web Consortium, oder auch W3C, ist das Gremium zur Standardisierung das World Wide Web betreffender Techniken.« Quelle: [http://de.wikipedia.org/wiki/W3C.](http://de.wikipedia.org/wiki/W3C)
- PCM Pulse Code Modulation. Zur digitalen unkomprimierten Codierung eines analogen Audio-Signals eingesetztes Verfahren.
- CRC Cyclic Redundancy Check, auch Circular Redundancy Code. Klasse von Verfahren zur Berechnung eines Prüfwertes für Daten, um damit Fehler bei Übertragung oder Duplizierung der Daten erkennen zu können. Quelle: [http://de.wikipedia.org/wiki/Zyklische\\_Redundanzprüfung.](http://de.wikipedia.org/wiki/Zyklische_Redundanzpr�fung)
- CBT Computer Based Training. Lernprogramme, die der Lernende vor Ort auf seinem Computer gespeichert hat. Sie sind die meistgenutzte Form des elektronischen Lernens. Quelle: [http:](http://de.wikipedia.org/wiki/Computer_Based_Training) [//de.wikipedia.org/wiki/Computer\\_Based\\_Training.](http://de.wikipedia.org/wiki/Computer_Based_Training)
- XSLT Extensible Stylesheet Language Transformation. Eine nichtprozedurale Programmiersprache zur Transformation von XML-Dokumente. Quelle: [http://de.wikipedia.org/wiki/XSLT.](http://de.wikipedia.org/wiki/XSLT)

Quelle: [\[4,](#page-26-2) Aufg.1 Teil 2].

#### <span id="page-19-0"></span>2.43 div und span

Wozu wird (html-typisch) das div-Tag, bzw. das span-Tag verwendet?

span-Tag Konstruktion eines inline-Elements dessen Semantik nicht die eines in HTML vordefinierten inline-Tags (etwa em, strong, b, i, u, . . . ) ist. Im so konstruierten inline-Element wird dann eine semantisch zugehörige, selbst definierte CSS-Klasse angegeben, die die benutzerdefinierte Formatierung dieses inline-Elements festlegt.

div-Tag Konstruktion eines blocklevel-Elements, sonst analog zum span-Tag.

Quelle: [\[4,](#page-26-2) Aufg.1 Teil 4].

## <span id="page-19-1"></span>2.44 Codierungen: Unterschiede und Angabe

Nennen Sie Unterschiede zwischen "utf-8"-Codierung, "utf-16"-Codierung und "iso-8859-1"-Codierung:

- UTF-8 8-bit Unicode Transformation Format. Ordnet jedem der 1.114.112 UCS-4 Unicode-Zeichen eine Bytekette zwischen 1 und 4 Byte zu. Unicode-Zeichen mit Werten von 0 bis 127 sind in UTF-8 1 Byte lange Byteketten mit dem gleichen Wert. Dateien, die nur echte ASCII-Zeichen verwenden, sind also in beiden Darstellungen identisch. Unicode-Zeichen mit Werten ab 128 sind in UTF-8 Byteketten der Längen 2 bis 4. Quelle: [http://de.wikipedia.org/wiki/UTF-8.](http://de.wikipedia.org/wiki/UTF-8)
- UTF-16 16-bit Unicode Transformation Format. Zuerst einmal eine direkte Abbildung der Zeichen der BMP (basic multilinguar plane, Bereich U+0000 bis U+FFFF). Die übrigen Unicode-Zeichen (mit 17-21 belegten Bits) werden aufgeteilt und in zwei 16-Bit Wörtern in UTF-16 abgebildet. Diese stammen aus einem Bereich der BMP der absichtlich für solche UTF-16 Ersatzzeichen (surrogate characters) reserviert wurde. Quelle: [http://de.wikipedia.org/wiki/UTF-16.](http://de.wikipedia.org/wiki/UTF-16)
- iso-8859-1 Ein Ein-Byte-Zeichensatz, dessen untere 128 Zeichen identisch mit dem ASCII-Zeichensatz sind und dessen obere 128 Zeichen aus westeuropäischen Sonderzeichen bestehen. Genauer: den Positionen 0x00-1F und 0x7F-9F sind in ISO/IEC 8859-1 keine Zeichen zugewiesen, ISO-8859-1 besetzt jedoch alle diese Stellen mit nicht darstellbaren Steuerzeichen. Quelle: [http://de.wikipedia.org/wiki/ISO\\_8859-1.](http://de.wikipedia.org/wiki/ISO_8859-1)

Bei welchen xml-Tag, bzw. html-Tag wird die Codierung (wie "utf-8" bzw. "utf-16" bzw. "iso-8859- 1") angegeben: kann bei der xml-Deklaration angegeben werden und beim meta html-Tag angegeben werden.<sup>[6](#page-19-2)</sup>

Quelle: [\[4,](#page-26-2) Aufg.1 Teil 5], der zweite Tel bildet [\[4,](#page-26-2) Aufg.2 Teil 4].

<span id="page-19-2"></span> $6$ Beispiele:

## <span id="page-20-0"></span>2.45 cscript.exe und wscript.exe

Welcher Unterschied zeigt sich, wenn ein .js-File mit dem Inhalt WScript.Echo("Hallo Welt"), einmal mit cscript.exe bzw. mit wscript.exe gestartet wird?

cscript.exe Das Script wird als konsolenbasierter Prozess ausgeführt. Quellen: [http://www.microsof](http://www.microsoft.com/technet/prodtechnol/windowsserver2003/de/library/ServerHelp/9b5528d0-6fe7-4d87-9ada-45730a31bd3f.mspx)t. [com/technet/prodtechnol/windowsserver2003/de/library/ServerHelp/9b5528d0-6f](http://www.microsoft.com/technet/prodtechnol/windowsserver2003/de/library/ServerHelp/9b5528d0-6fe7-4d87-9ada-45730a31bd3f.mspx)e7-4d87-9ada-4573 [mspx,](http://www.microsoft.com/technet/prodtechnol/windowsserver2003/de/library/ServerHelp/9b5528d0-6fe7-4d87-9ada-45730a31bd3f.mspx) [http://www.heise.de/ct/04/15/202/default.shtml.](http://www.heise.de/ct/04/15/202/default.shtml)

wscript.exe Das Script wird als Windows-basierter Prozess ausgeführt. Quellen: [http://www.micros](http://www.microsoft.com/technet/prodtechnol/windowsserver2003/de/library/ServerHelp/9b5528d0-6fe7-4d87-9ada-45730a31bd3f.mspx)oft. [com/technet/prodtechnol/windowsserver2003/de/library/ServerHelp/9b5528d0-6f](http://www.microsoft.com/technet/prodtechnol/windowsserver2003/de/library/ServerHelp/9b5528d0-6fe7-4d87-9ada-45730a31bd3f.mspx)e7-4d87-9ada-4573 [mspx,](http://www.microsoft.com/technet/prodtechnol/windowsserver2003/de/library/ServerHelp/9b5528d0-6fe7-4d87-9ada-45730a31bd3f.mspx) [http://www.heise.de/ct/04/15/202/default.shtml.](http://www.heise.de/ct/04/15/202/default.shtml)

Quelle: [\[4,](#page-26-2) Aufg.1 Teil 6].

## <span id="page-20-1"></span>2.46 Datei löschen mit JavaScript?

Kann mit einem JavaScript-Programm ein .txt-File gelöscht werden?

- ja, wenn das JavaScript-Programm im Windows Script Host ausgeführt wird (cscript.exe oder wscript.exe)
- nein, wenn das JavaScript-Programm in einem Browser ausgeführt wird

Quelle: [\[4,](#page-26-2) Aufg.1 Teil 7]. Quelle: [http://www.freenetpages.co.uk/hp/alan.gauld/tutor2/](http://www.freenetpages.co.uk/hp/alan.gauld/tutor2/tutfiles.htm) [tutfiles.htm.](http://www.freenetpages.co.uk/hp/alan.gauld/tutor2/tutfiles.htm)

# <span id="page-20-2"></span>2.47 Speicherbedarf von Musik in unterschiedlichen Formaten

Welchen Speicherbedarf (in kB) hat etwa ein Musik-File für 3 Minuten Stereo-Musik, wenn dieser gespeichert ist als

.wav etwa 30.000 kByte,

.mpeg3 etwa 3000 kByte,

.midi etwa 30 kByte

Quelle: [\[4,](#page-26-2) Aufg.1 Teil 8].

# <span id="page-20-3"></span>2.48 Frequenzbilder

Zu einem Ton/Klang/Geräusch/Rauschen gehört ein typisches Frequenz-Bild (Intensität über der Frequenz f). Ergänzen sie bitte die Skizzen!

<meta http-equiv="content-type" content="text/html; charset=ISO-8859-1"> Quelle: [http:](http://de.selfhtml.org/html/kopfdaten/meta.htm) [//de.selfhtml.org/html/kopfdaten/meta.htm.](http://de.selfhtml.org/html/kopfdaten/meta.htm)

<?xml version="1.0" encoding="ISO-8859-1" ?> Quelle: [http://de.selfhtml.org/html/xhtml/](http://de.selfhtml.org/html/xhtml/unterschiede.htm) [unterschiede.htm.](http://de.selfhtml.org/html/xhtml/unterschiede.htm)

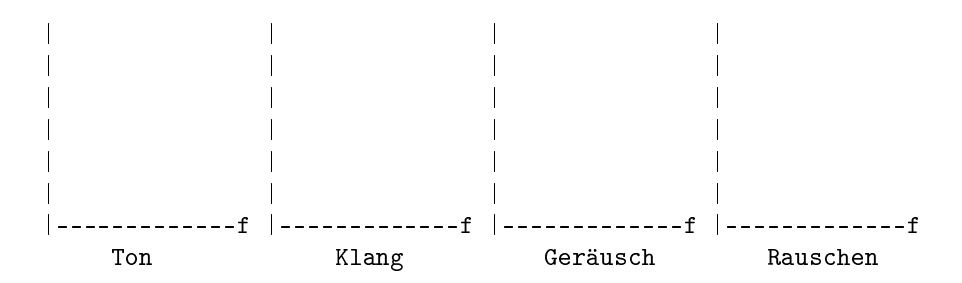

Musik kann "gesampled" werden. Ein Sample benötigt typisch 2 Byte. Beim Abspielen von .wav-Files werden pro Sekunde typisch 44100 Samples abgeholt und "geglättet wieder-gegeben"<sup>[7](#page-21-1)</sup>

Quelle: [\[4,](#page-26-2) Aufg.2 Teil 1].

# <span id="page-21-0"></span>2.49 Beispielzeilen aus Dateien

Geben Sie bitte jeweils 2 Beispiel-Zeilen an, die im angegebenen File stehen könnten:

hta »HTA steht für: [...] HTML Applikation, eine ausführbare HTML Datei mit der Endung .hta.« Quelle: [http://de.wikipedia.org/wiki/HTA.](http://de.wikipedia.org/wiki/HTA)

```
<table class="my">
    \langle \text{tr} \rangle
```
.bat Batchscriptdatei.

```
echo Zeitstempel >> C:\iplog.txt
time /t >> C: \iplog.txt
date /t >> C:\iplog.txt
ftp -n xxx.xxx.xxx.xxx > > C:\iplog.txt
if errorlevel goto yes >> C:\piog.txt
:yes echo Verbindung erfolgreich! >> C:\iplog.txt
```
.wsf Windows Script File. Eine solche Datei kann mehrere Scriptmodule benutzen (Batchdateisprache, auÿerdem die ActveX-Scriptmodule VisualBasic, JavaScript) und mehrere Aufträge ausführen. Quelle: [http://www.microsoft.com/technet/prodtechnol/windowsserver2003/de/](http://www.microsoft.com/technet/prodtechnol/windowsserver2003/de/library/ServerHelp/5c779fe7-183d-46ee-970c-e8c91c492c0a.mspx) [library/ServerHelp/5c779fe7-183d-46ee-970c-e8c91c492c0a.mspx.](http://www.microsoft.com/technet/prodtechnol/windowsserver2003/de/library/ServerHelp/5c779fe7-183d-46ee-970c-e8c91c492c0a.mspx)

```
// JavaScript-Funktion zur Berechung der Quadratzahl
function Quadrat() {
  var Ergebnis =
    document.Formular.Eingabe.value * document.Formular.Eingabe.value;
  alert("Das Quadrat von " + document.Formular.Eingabe.value +
    " = " + Ergebnis);}
```
.xml Extensible Markup Language.

<span id="page-21-1"></span>7

Sample (Muster, Beispiel): Der Name kommt aus der digitalen Aufzeichnungstechnik, bei der vom aufzuzeichnenden Signal stichprobenartige Muster genommen werden. Mit Sample wird sowohl ein einzelner Musterwert bezeichnet als auch eine komplette Klangprobe. Quelle: [http://www.pcgo.de/praxis/cm/glossar/index.php.](http://www.pcgo.de/praxis/cm/glossar/index.php)

```
<!DOCTYPE book PUBLIC "-//OASIS//DTD DocBook XML V4.1.2//EN"
 "http://www.oasis-open.org/docbook/xml/4.1.2/docbookx.dtd">
<book>
  <bookinfo>
   <title>DocBook document example</title>
```
.dtd Document Type Definition.

<!ELEMENT tuple (title,content\*)> <!ELEMENT title ANY> <!ELEMENT content (abstract,author\*,date,comment?,fulltext)>

Quelle: [\[4,](#page-26-2) Aufg.2 Teil 2].

## <span id="page-22-0"></span>2.50 Reguläre Ausdrücke

Bei den regulären Ausdrücken (RegExpr) ist \* eine Abkürzung für {0,} und ? eine Abkürzung für {0,1} und + eine Abkürzung für {1, }. Bitte tragen Sie ein, was der RegExpr finden könnte. Suchen Sie sich unten ein passendes aus (1-7):

- RegExpr=/a\*x/ findet dann 3 und 5
- RegExpr=/a?x/ findet dann  $4$
- RegExpr=/a+x/ findet dann 3
- RegExpr=/(a|b)+x/ findet dann 2 und 3
- RegExpr=/(ab)(x|y)?/ findet dann keine der angegebenen Möglichkeiten

Muster, die obige reguläre Ausdrücke finden könnten:

1. ab, ab, abx, aby, ababx, ababy, abababx, abababy, . . .

- 2. ax, bx, aax, abx, bax, bbx, aaax, aabx, abax, abbx, baax, babx, bbax, bbbx, aaaax, . . .
- $3.$  ax, aax, aaax,  $\ldots$
- 4. ax, x
- $5. x, ax, aax, aax, ...$
- $6. x.$  ax, axax, axaxax,  $1.1$
- $7. a, axx, axx, axxx,$

Quelle: [\[4,](#page-26-2) Aufg.2 Teil 3].

# <span id="page-23-0"></span>2.51 Persistenz in JavaScript

Bei einem Reload der html-Page werden alle JavaScript-Variablen zurück gesetzt (gehen verloren). Nenne Sie bitte 4 Möglichkeiten bei einem Page-Reload, wie die JavaScript-Variablen-Inhalte gespeichert werden können damit diese "ge-save-ten" Variablen-Inhalte nach einem Page-Load verfügbar sind:

1. 2. 3. 4.

Quelle: [\[4,](#page-26-2) Aufg.2 Teil 5].

# <span id="page-23-1"></span>2.52 frameset und iframe

html kann das "frameset"-Tag und "iframe"-Tags verwenden.

```
<frameset rows="24,*">
<frame src="menu.htm" name="FRAME_MENU">
<frame src=....
...
```
"frameset"-Tag und "iframe"-Tags sind miteinander zu vergleichen. Nennen Sie zu "frameset" bitte 5 Vorteile. Nennen Sie zu "iframe" bitte 5 Vorteile.

"frameset"

1. 2. 3. 4. 5. "iframe" 1. 2.

- 3.
- 4. 5.

Quelle: [\[4,](#page-26-2) Aufg.2 Teil 6].

# <span id="page-24-0"></span>2.53 Checkboxen und Radiobuttons

Bei html-Formularen können beim input-Tag "Checkboxen" und "Radiobuttons" verwendet werden, wie z.B.

<input type="radio" name="nam\_rd" value="val\_rd" ... <input type="checkbox" name="nam\_cb" value="val\_cb" ...

Worauf ist bei den verwendeten "nam\_rd", "val\_rd, "nam\_cb", "val\_cb" zu achten?

```
____________________________________________________________
                                                            ____________________________________________________________
Quelle: [4, Aufg.2 Teil 7].
```
# <span id="page-24-1"></span>2.54 JavaScript-Beispiel: Lernprogramm

Mit JavaScript soll ein kleines computer-unterstütztes Lernprogramm geschrieben werden. Das html-Formular sei bereits entworfen (braucht nicht geschrieben werden) und sehe etwa wie folgt aus:

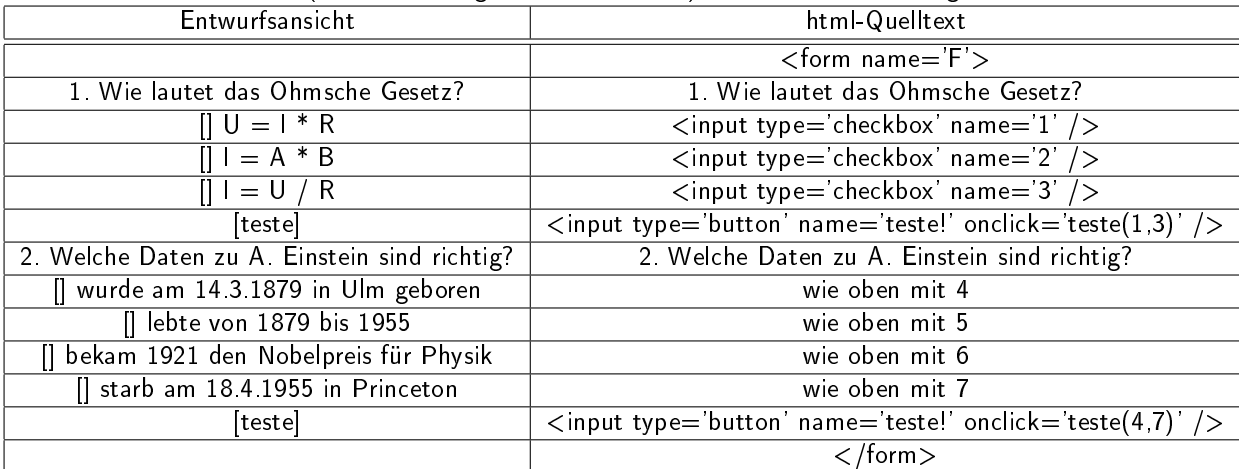

Bitte verwenden Sie diese Bezeichner und schreiben Sie eine Funktion teste(nrStart,nrEnd), die die Ankreuzungen mit Hilfe von bool1=(document.forms["F"].elements["1"].checked==true); die Klicks prüft und mit alert() Erfolgs- bzw. Fehler-Hinweise ausgibt.

function teste(nrStart,nrEnd) {

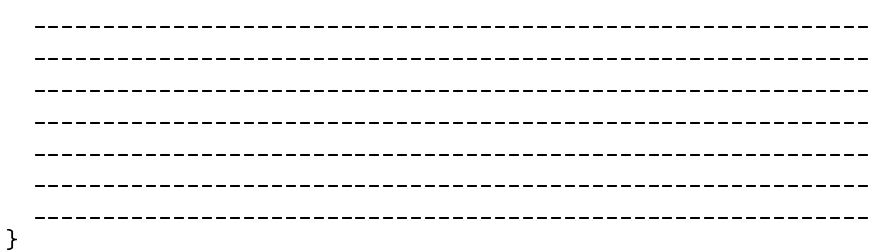

Quelle: [\[4,](#page-26-2) Aufg.3].

#### <span id="page-25-0"></span>2.55 Input-Buttons mit JavaScript: write buttons()

Mit Hilfe von JavaScript soll aus dem vorgegebenen Textarray Butt[] eine "html-Button-Leiste" erstellt werden, die bei einem Klick einen Link zu der angegebnen HTML-Page auslösen soll. Das ungefähre Aussehen der Button-Leiste und der HTML-Quellcode für jeden Button seien:

<input type='button' onclick='top.location.href="html\_page01.htm"' value='K01'>

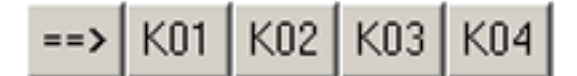

Das Butt[]-Array enthalte die folgenden Einräge:

```
var Butt = new Array(
  //=========================================
  "html_page00.htm", "==kgt;",
  "html_page01.htm", "K01",
  "html_page02.htm", "K02",
  "html_page03.htm", "K03",
  "html_page04.htm", "K04",
  //=========================================
  "","" //Endekriterium
);
```
Die HTML-Buttons sollen nun nicht als festes html-Tag in der Page stehen, sondern mit JavaScript in die html-Page geschrieben werden, wobei der obige Butt-Array bereits global existiere. Hierzu ist die folgende JavaScript-Funktion write\_buttons() bei /\* 2,3,4,5,6,7 \*/ zu ergänzen.

```
function write_buttons() {
  var i, str="<___________________________>"; /*(2)*/
  for(i=0; i < \ldots \ldots \ldots \ldots \ldots \ldots \ldots \ldots \ldots ; i := 2) {
    /*(3)*/str +="<input type='button' ___________________"; /*(4)*/
    str+="'top.location.href=__________________________________";
    /*(5)*/str +=" value='"_______________________________"'>"; /*(6)*/
  }
  str+="______________________________"; /*(7)*/
    __________________________________
}
```
Quelle: [\[4,](#page-26-2) Aufg.4 Teil 2].

# <span id="page-25-1"></span>2.56 GET und POST

Im html-Form-Tag kann method="get" oder method="post" verwendet werden. Erklären Sie bitte den Unterschied:

Quelle: [\[4,](#page-26-2) Aufg.4 Teil 3].

# Literatur

- <span id="page-26-1"></span>[1] Prof. Dr. Walter Bachmann: Skript zu Mensch-Maschine-Kommunikation. Quelle: [http://www.](http://www.fh-giessen.de/~hg54/mmk/script/mmk_script_2003.pdf) [fh-giessen.de/~hg54/mmk/script/mmk\\_script\\_2003.pdf.](http://www.fh-giessen.de/~hg54/mmk/script/mmk_script_2003.pdf) Format: PDF. Es gibt auch eine neuere Version (von 2004 statt 2003), die jedoch nur teilweise im Internet veröffentlicht wurde (als HTML-Dateien).
- <span id="page-26-0"></span>[2] Prof. Dr. Walter Bachmann: MMK-Klausur 15.1.2003. Quelle: [http://homepages.](http://homepages.fh-giessen.de/~hg54/mmk_2005/mmk_klausur_2002/index.htm) [fh-giessen.de/~hg54/mmk\\_2005/mmk\\_klausur\\_2002/index.htm.](http://homepages.fh-giessen.de/~hg54/mmk_2005/mmk_klausur_2002/index.htm)
- <span id="page-26-3"></span>[3] Prof. Dr. Walter Bachmann: MMK-Klausur 15.1.2004. Quelle: [http://www.fh-giessen.de/](http://www.fh-giessen.de/~hg54/)  $\degree$ hg54/
- <span id="page-26-2"></span>[4] Prof. Dr. Walter Bachmann: MMK-Klausur 11.2.2005. Quelle: [http://homepages.](http://homepages.fh-giessen.de/~hg54/mmk_2005/mmk_klausur_2005.htm) [fh-giessen.de/~hg54/mmk\\_2005/mmk\\_klausur\\_2005.htm.](http://homepages.fh-giessen.de/~hg54/mmk_2005/mmk_klausur_2005.htm)
- <span id="page-26-4"></span>[5] Prof. Dr. Walter Bachmann: MMK Programmierung. Zusatz zu [\[1\]](#page-26-1) über JavaScript-Programmierung. Quelle: [http://homepages.fh-giessen.de/~hg54/mmk\\_2004/index\\_mmk\\_](http://homepages.fh-giessen.de/~hg54/mmk_2004/index_mmk_progr_menu_2.htm) [progr\\_menu\\_2.htm.](http://homepages.fh-giessen.de/~hg54/mmk_2004/index_mmk_progr_menu_2.htm)